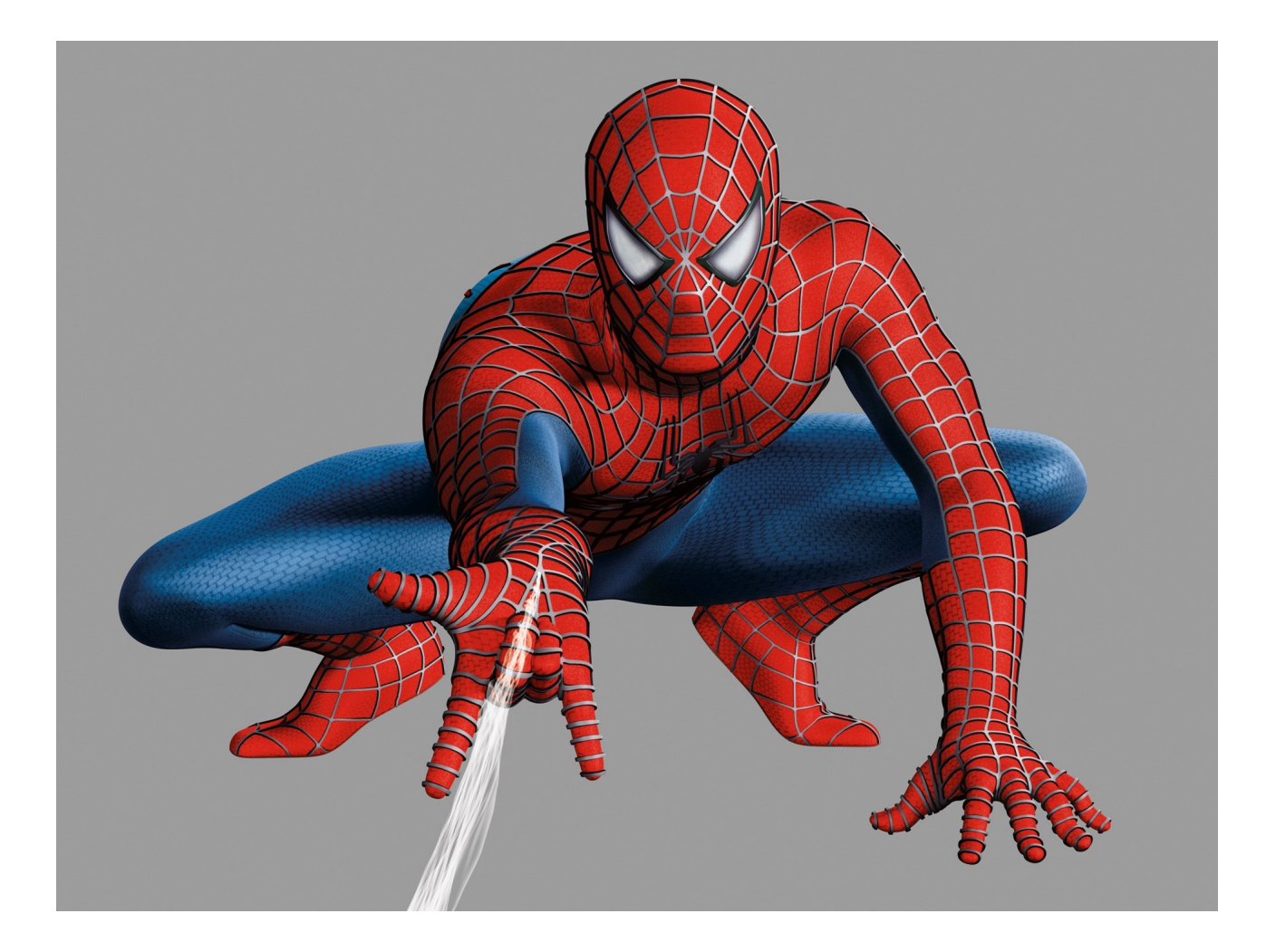

## Web security

With material from Dave Levin, Mike Hicks, Lujo Bauer

# Previously

- Attack and defense at host machines
	- Applications written in C and C++
	- Violations of memory safety

- Web security now
	- Attacking web services
	- Problems: Confusion of code/data; untrusted input

# Web security topics

- Web basics (today)
- SQL injection, defenses (today)
- Stateful web and session problems (Thursday)
- Dynamic web and XSS (Thursday)

## Web Basics

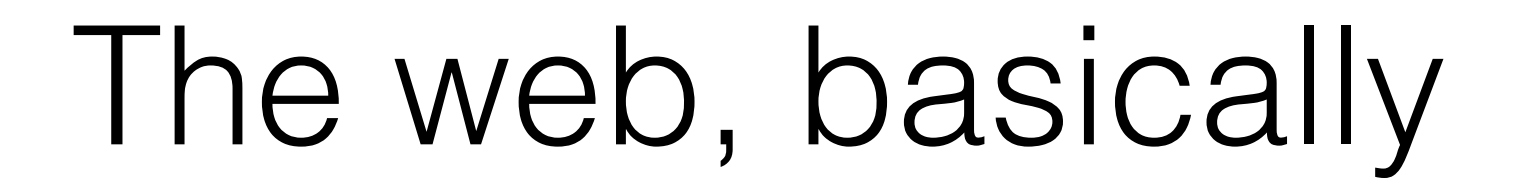

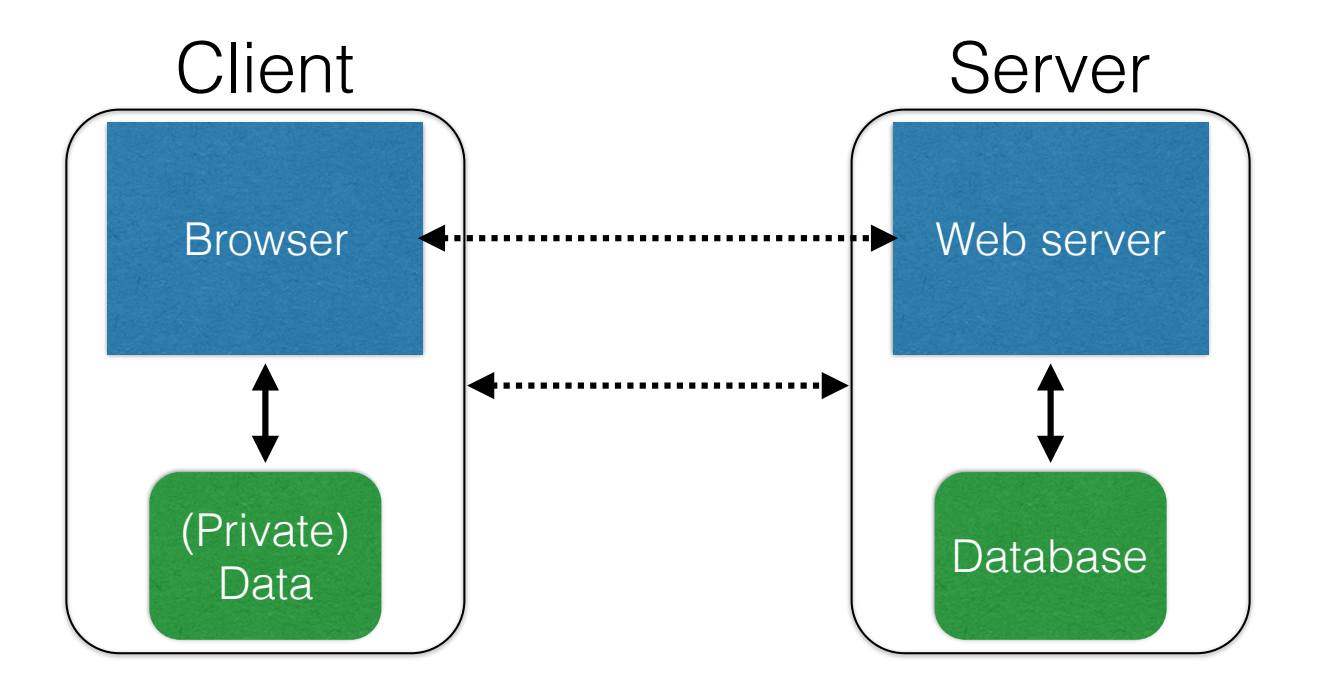

### **(Much) user data is part of the browser**

**DB is a separate entity, logically (and often physically)**

## Interacting with web servers

### *Resources* **which are identified by a** *URL*

(Universal Resource Locator)

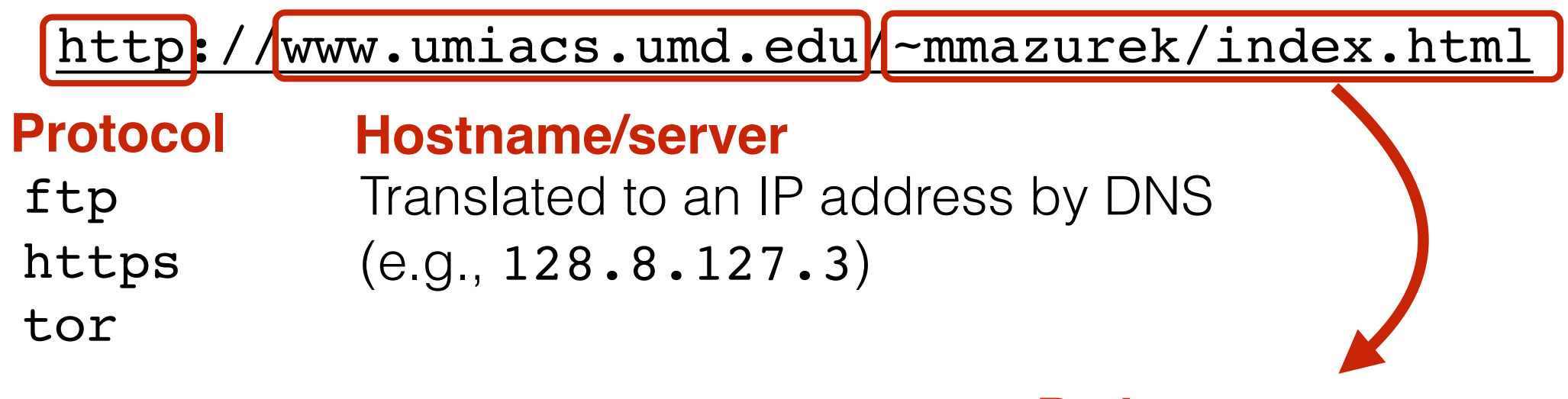

### **Path to a resource**

Here, the file index.html is static content i.e., a fixed file returned by the server

## Interacting with web servers

### *Resources* **which are identified by a** *URL*

(Universal Resource Locator)

### **Path to a resource**

http://facebook.com/delete.php<mark>?</mark>f=joe123&w=16

**Arguments**

Here, the file delete. php is dynamic content i.e., the server generates the content on the fly

## *Basic* structure of web traffic

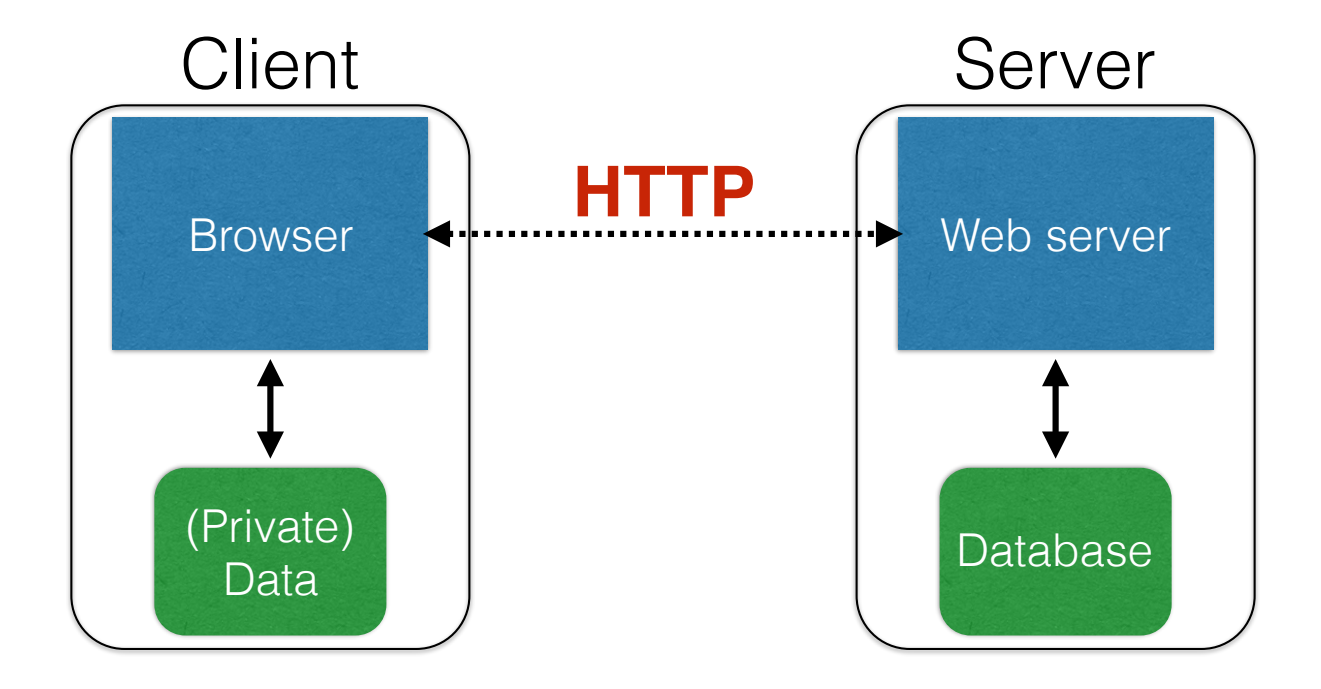

- HyperText Transfer Protocol (**HTTP**)
	- An "application-layer" protocol for exchanging data

## *Basic* structure of web traffic

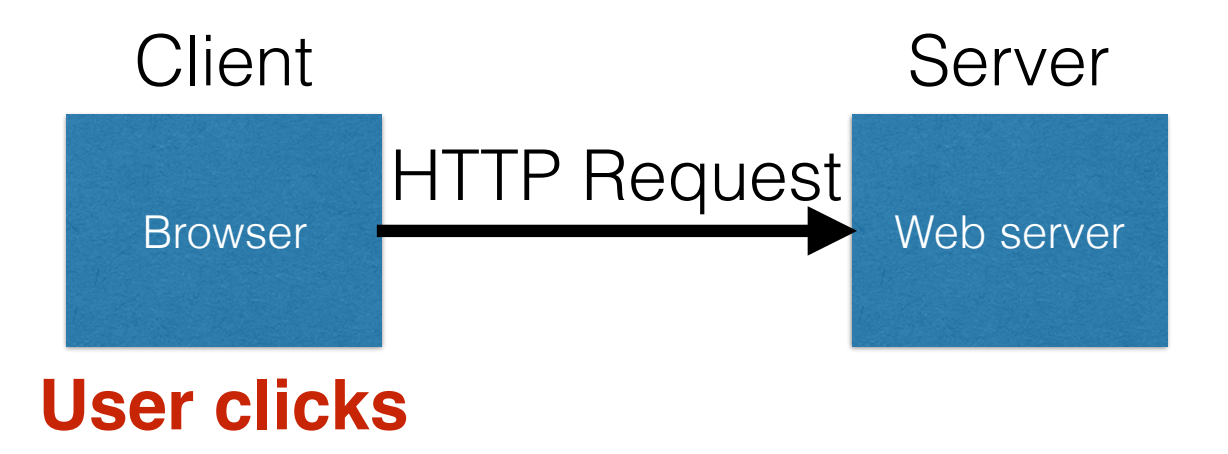

- Requests contain:
	- The **URL** of the resource the client wishes to obtain
	- **Headers** describing what the browser can do
- Request types can be **GET** or **POST**
	- **GET**: all data is in the URL itself
	- **POST**: includes the data as separate fields

# HTTP GET requests

### **https://krebsonsecurity.com**

#### **HTTP Headers**

https://krebsonsecurity.com/

GET / HTTP/1.1

Host: krebsonsecurity.com

User-Agent: Mozilla/5.0 (Macintosh; Intel Mac OS X 10.10; rv:40.0) Gecko/20100101 Firefox/40.0

Accept: text/html,application/xhtml+xml,application/xml;q=0.9,\*/\*;q=0.8

Accept-Language: en-US, en; q=0.5

Accept-Encoding: gzip, deflate

**DNT: 1** 

Connection: keep-alive

### **User-Agent** is typically a **browser** but it can be wget, JDK, etc.

According to security firm Shavlik, the patches that address flaws which have already been publicly disclosed include a large Internet Explorer (IE) update that corrects 17 flaws and a fix for Microsoft Edge, Redmond's flagship replacement browser for IE; both address this bug, among others.

A critical fix for a Windows graphics component addresses flaws that previously showed up in two public disclosures, one of which Shavlik says is exploited currently being in the wild (CVE-2015-2546). The 100th patch that Microsoft has issued so far this year  $-$  a salve for **Windows** 

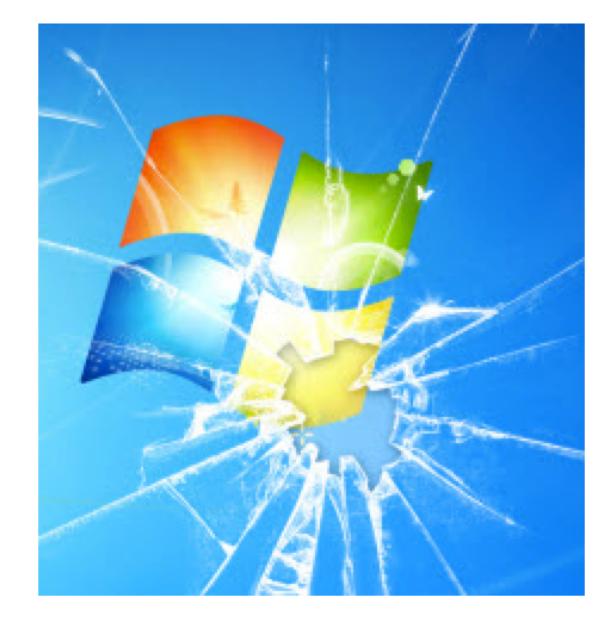

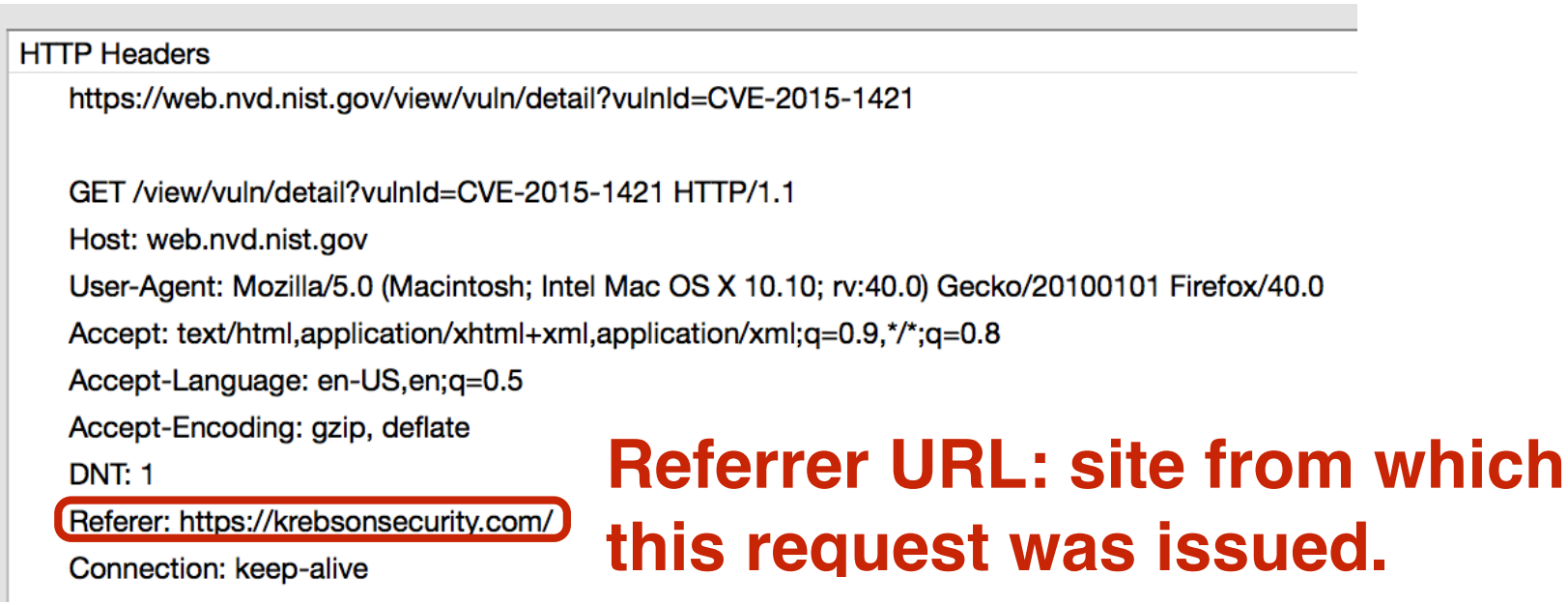

# HTTP POST requests

#### **Posting on Piazza**

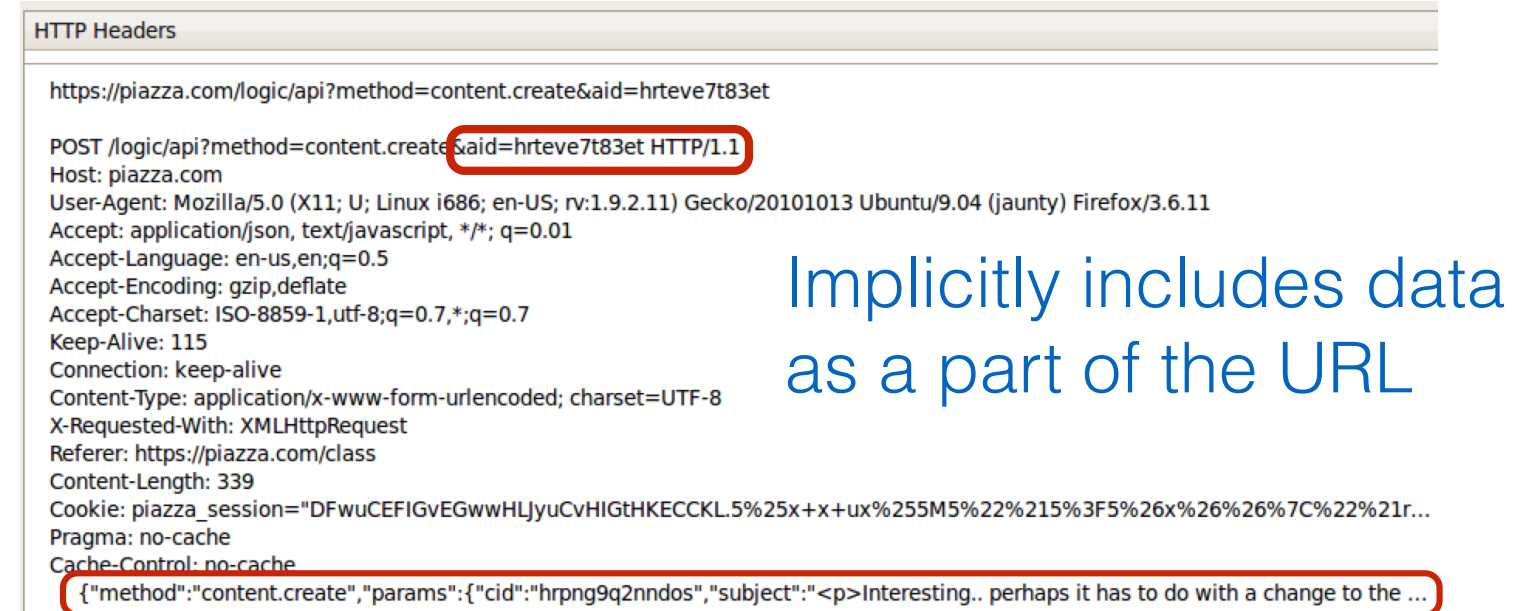

### Explicitly includes data as a part of the request's content

## *Basic* structure of web traffic

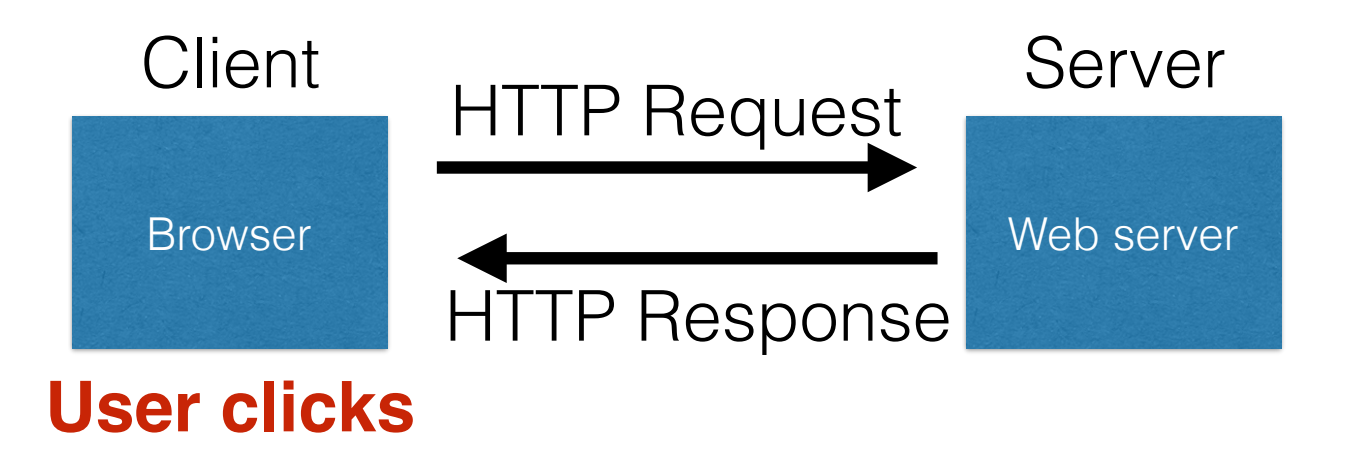

- **Responses** contain:
	- **Status** code
	- **Headers** describing what the server provides
	- **Data**
	- **Cookies** (much more on these later)
		- Represent s*tate* the server would like the browser to store

#### HTTP responses **HTTP version Status code**

#### (HTTP/1.1)200 OK

Cache-Control: private, no-store, must-revalidate

**Reason**

Content-Length: 50567

Content-Type: text/html; charset=utf-8

Server: Microsoft-IIS/7.5

Set-Cookie: CMSPreferredCulture=en-US; path=/; HttpOnly; Secure

Set-Cookie: ASP.NET\_SessionId=4|2oj4nthxmvjs1waletxIqa; path=/; secure; HttpOnly

Set-Cookie: CMSCurrentTheme=NVDLegacy; path=/; HttpOnly; Secure

X-Frame-Options: SAMEORIGIN

x-ua-compatible: IE=Edge

X-AspNet-Version: 4.0.30319

X-Powered-By: ASP.NET, ASP.NET

<html> …… </html>

**Data**

# SQL injection

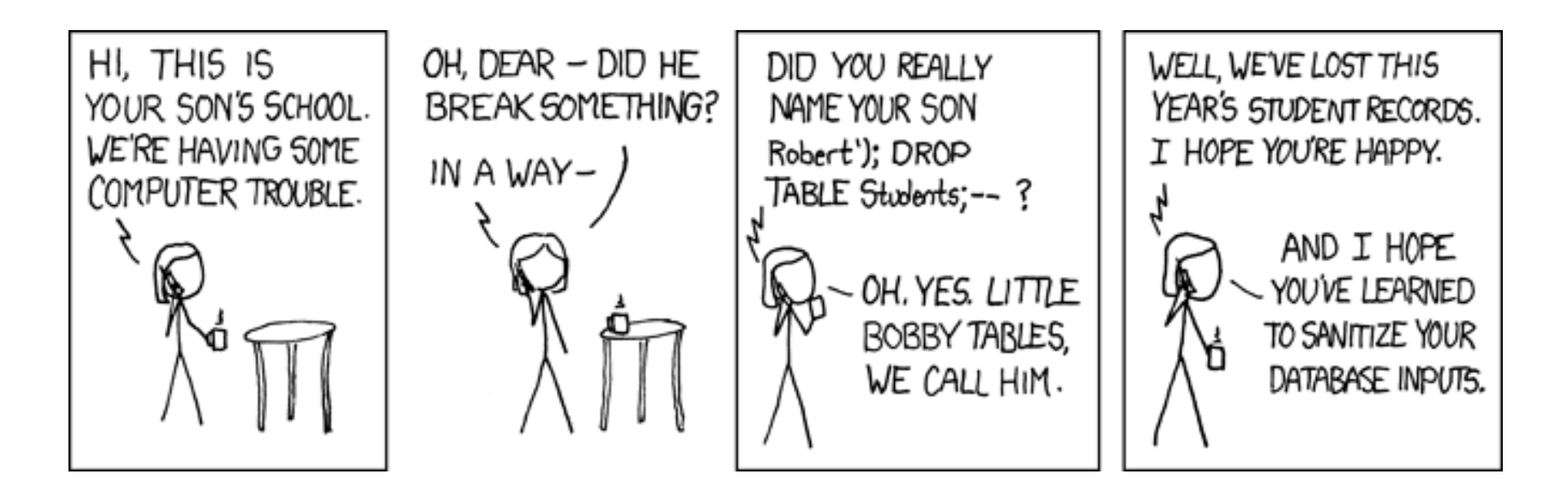

http://xkcd.com/327/

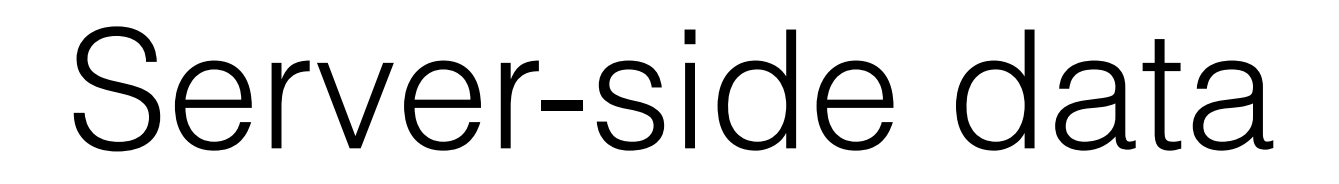

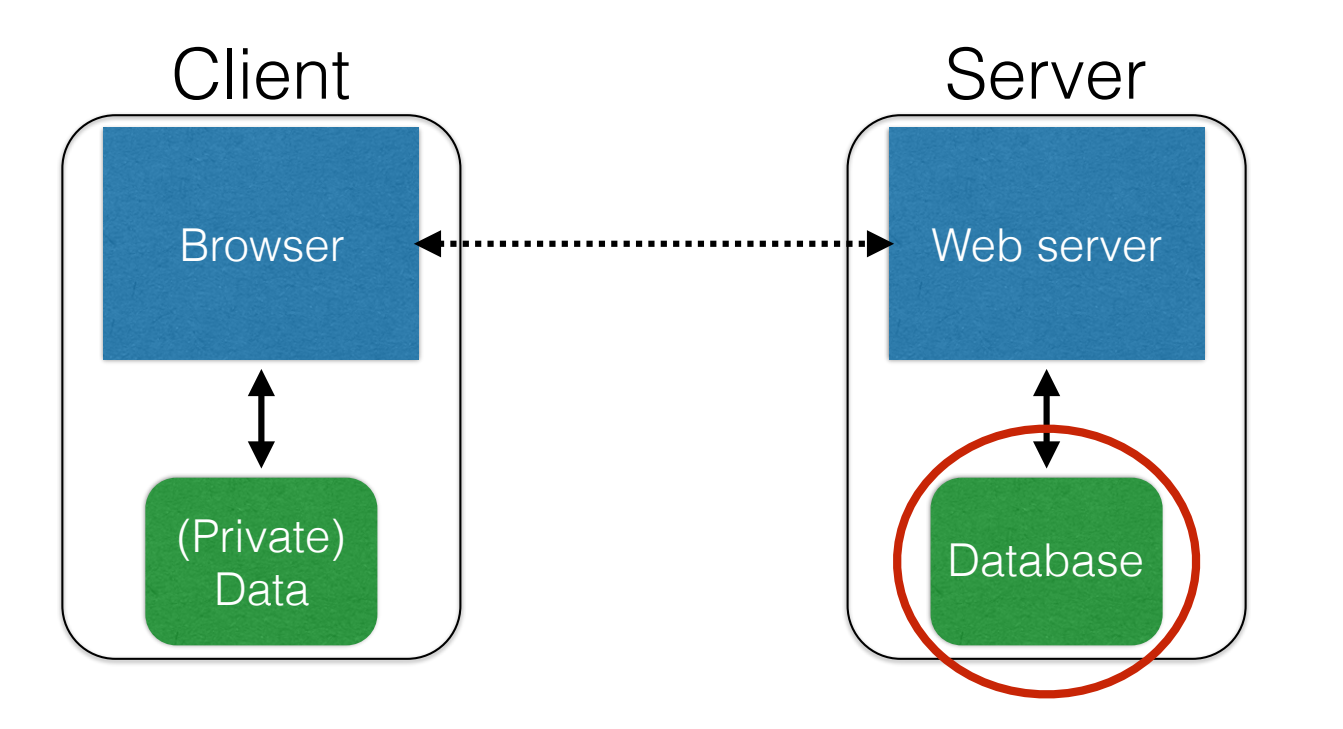

Long-lived state, stored in a separate *database*

Need to **protect this state** from illicit access and tampering

## Databases

- Provide data storage & manipulation
- Database designer organizes data into tables
- Programmers query the database
- Database Management Systems (DBMSes) provide
	- semantics for how to organize data
	- transactions for manipulating data sanely
	- a **language** for creating & querying data
		- and APIs to interoperate with other languages
	- management via users & permissions

## SQL (Standard Query Language)

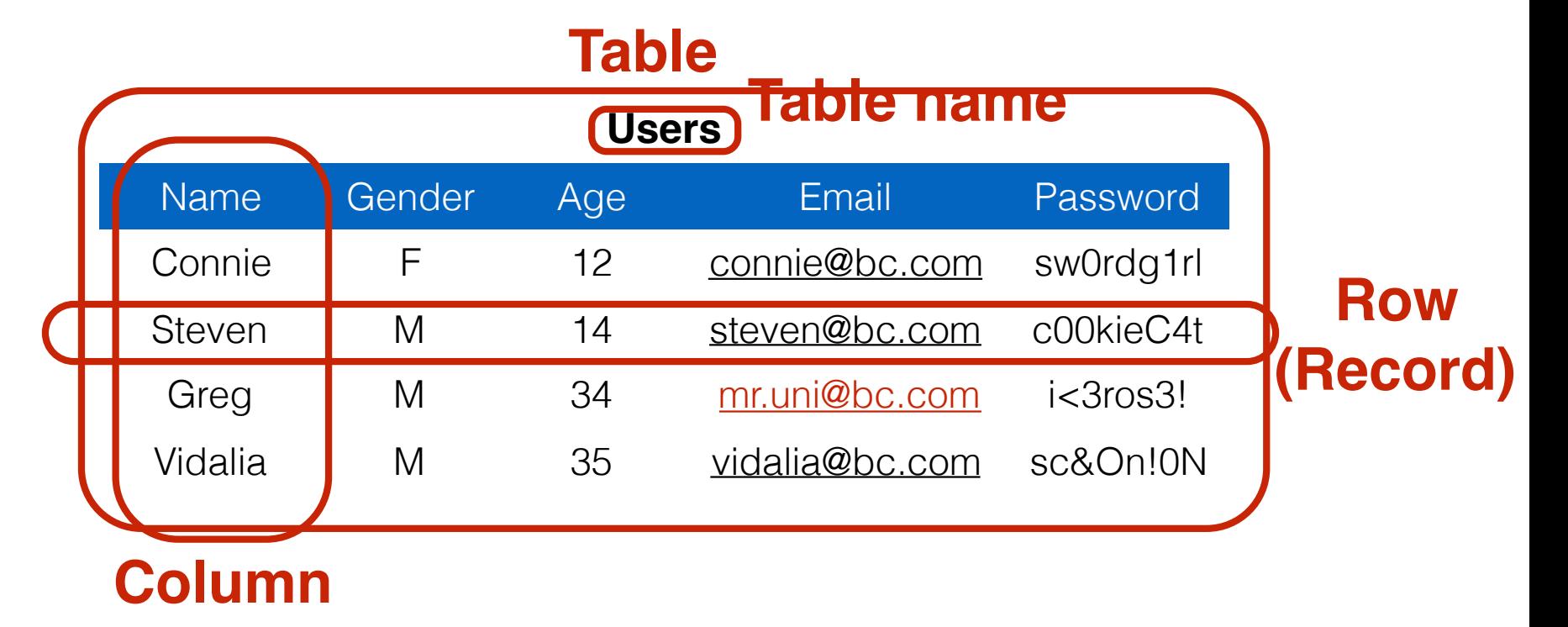

SELECT Age FROM Users WHERE Name='Greg'; **34** UPDATE Users SET email='mr.uni@bc.com' WHERE Age=34;  $--$  this is a comment INSERT INTO Users Values('Pearl', 'F', ...); DROP TABLE Users;

## Server-side code

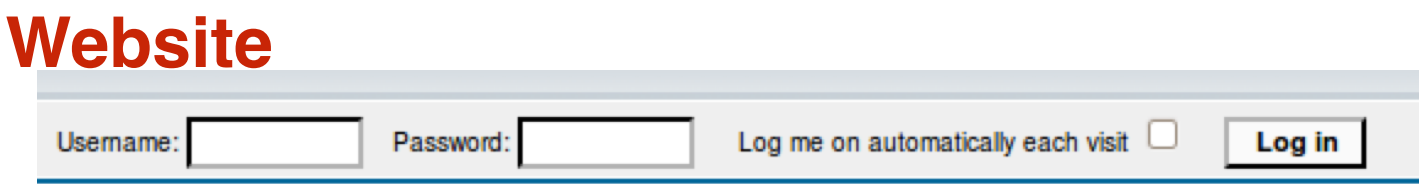

```
$result = mysql_query("select * from Users
       where(name='$user' and password='$pass');");
"Login code" (PHP)
```
Suppose you successfully log in as \$user if this returns any results

### **How could you exploit this?**

# SQL injection

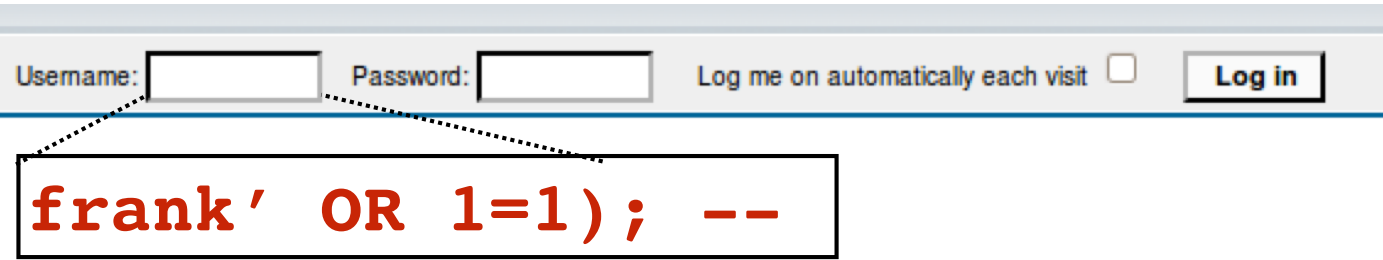

\$result = mysql\_query("select \* from Users where(name='\$user' and password='\$pass');");

```
$result = mysql_query("select * from Users
      where(name='frank' OR 1=1); --
          and password='whocares');");
```
### **Login successful!** Problem: Data and code mixed up together

# SQL injection: Worse

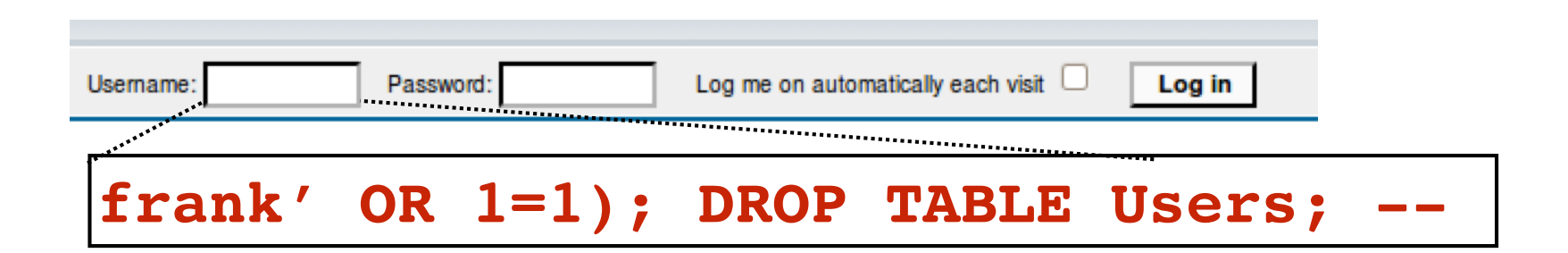

```
$result = mysql_query("select * from Users
        where(name='$user' and password='$pass');");
```

```
$result = mysql_query("select * from Users
       where(name='frank' OR 1=1);
       DROP TABLE Users; --
          and password='whocares');");
```
### **Can chain together statements with semicolon: STATEMENT 1 ; STATEMENT 2**

## SQL injection: Even worse

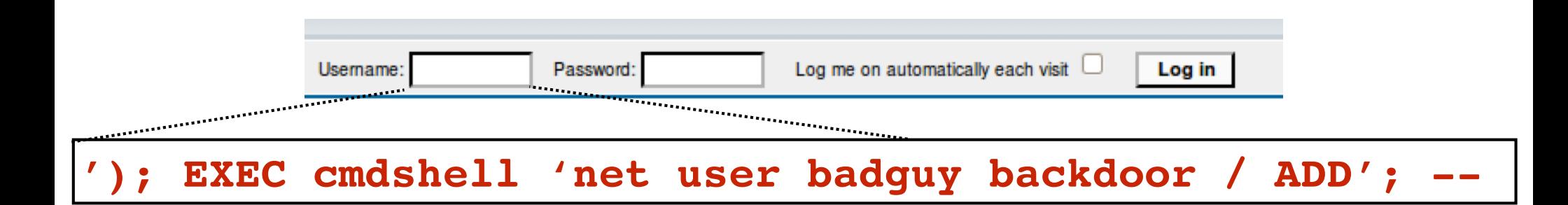

```
$result = mysql_query("select * from Users
        where(name='$user' and password='$pass');");
```

```
$result = mysql_query("select * from Users
      where(name='');
        EXEC cmdshell 'net user badguy backdoor / ADD'; --
          and password='whocares');");
```
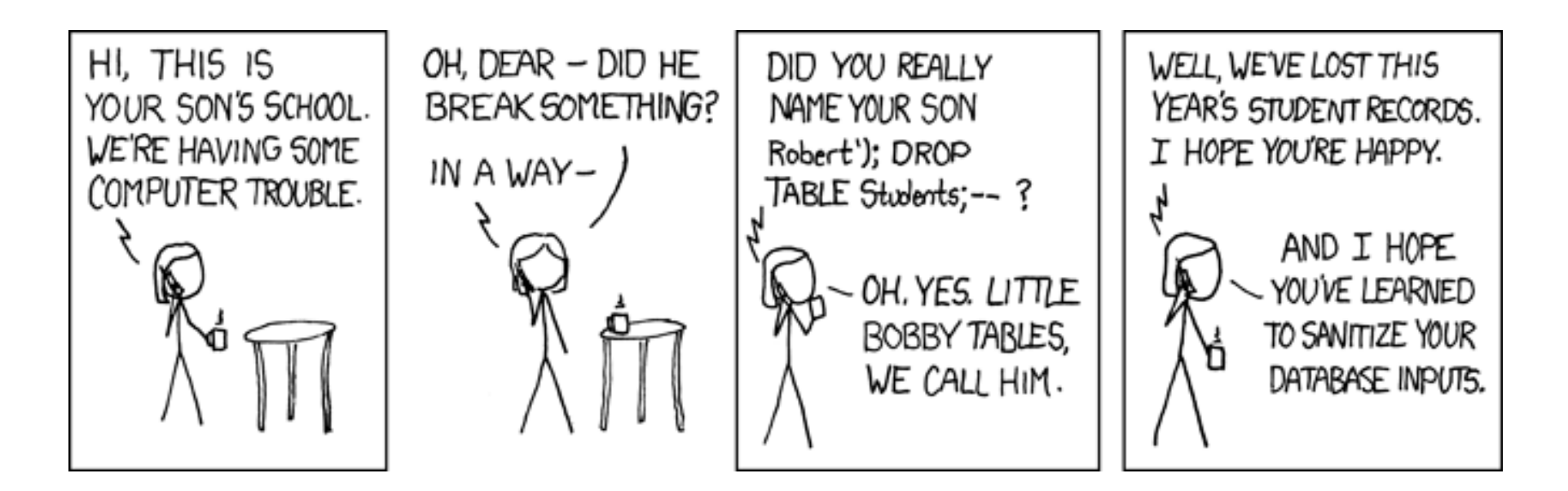

http://xkcd.com/327/

## SQL injection attacks are common

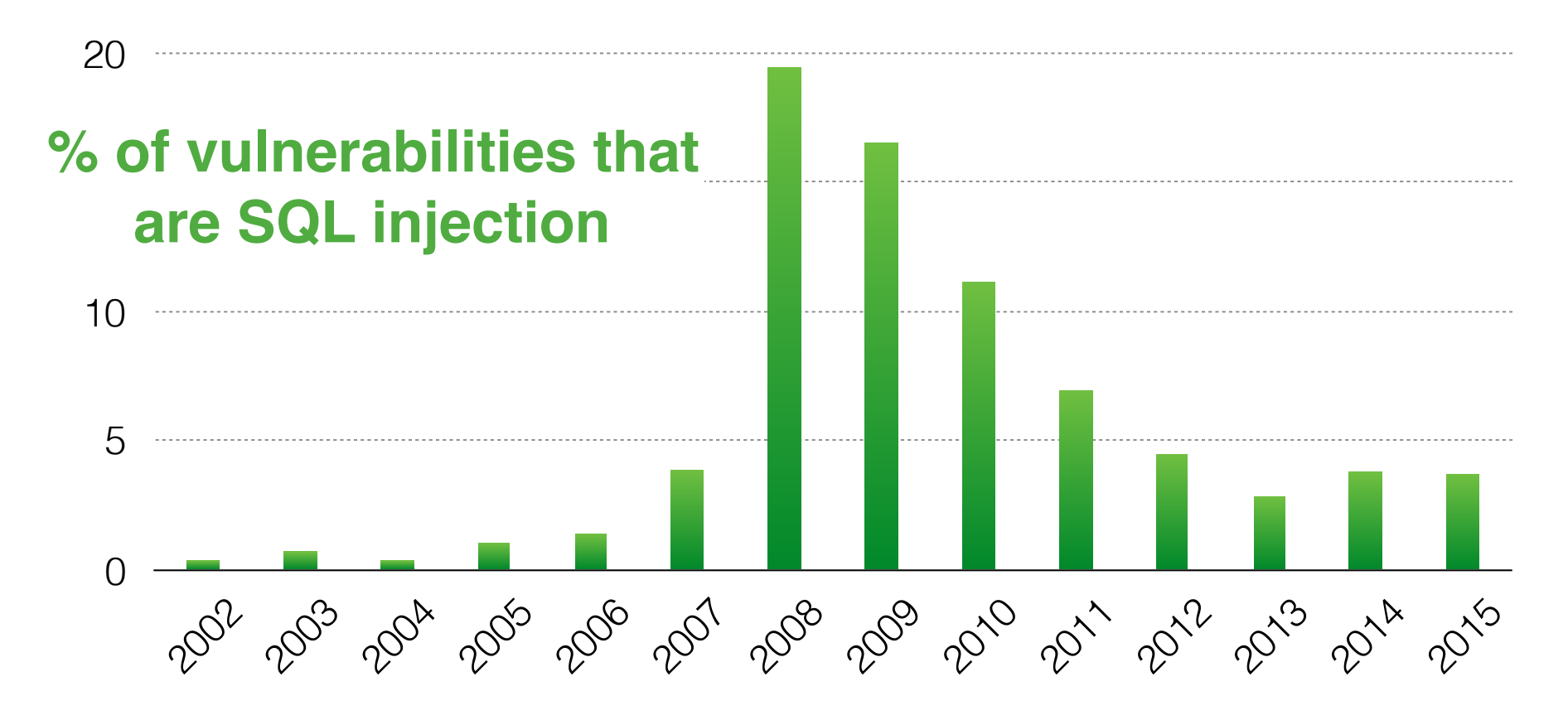

http://web.nvd.nist.gov/view/vuln/statistics

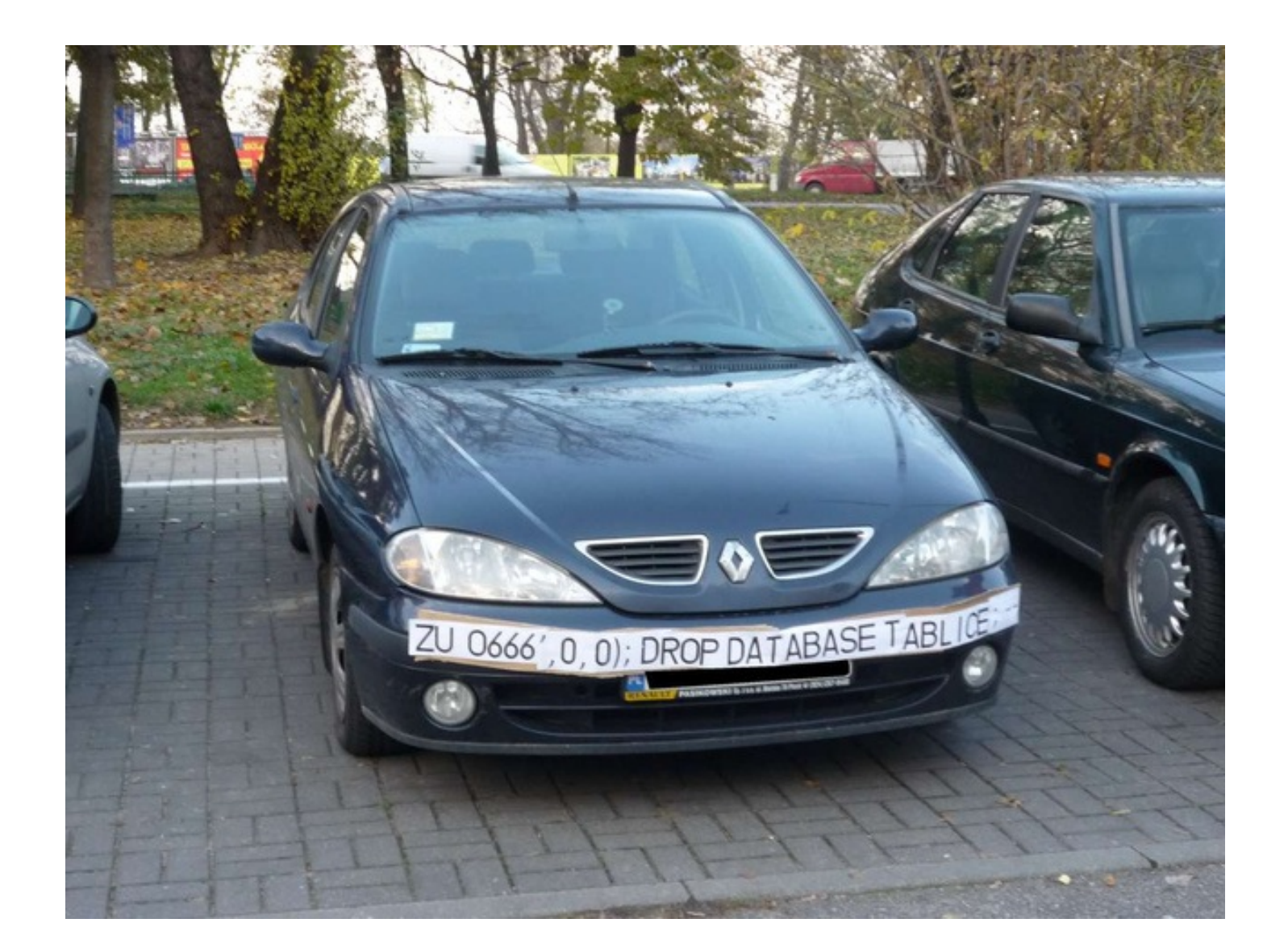

# SQL injection countermeasures

# The underlying issue

\$result = mysql\_query("select \* from Users where(name='\$user' and password='\$pass');");

- This one string combines the **code** and the **data** 
	- Similar to buffer overflows

### **When the boundary between code and data blurs, we open ourselves up to vulnerabilities**

# The underlying issue

\$result = mysql\_query("select \* from Users where(name='\$user' and password='\$pass');");

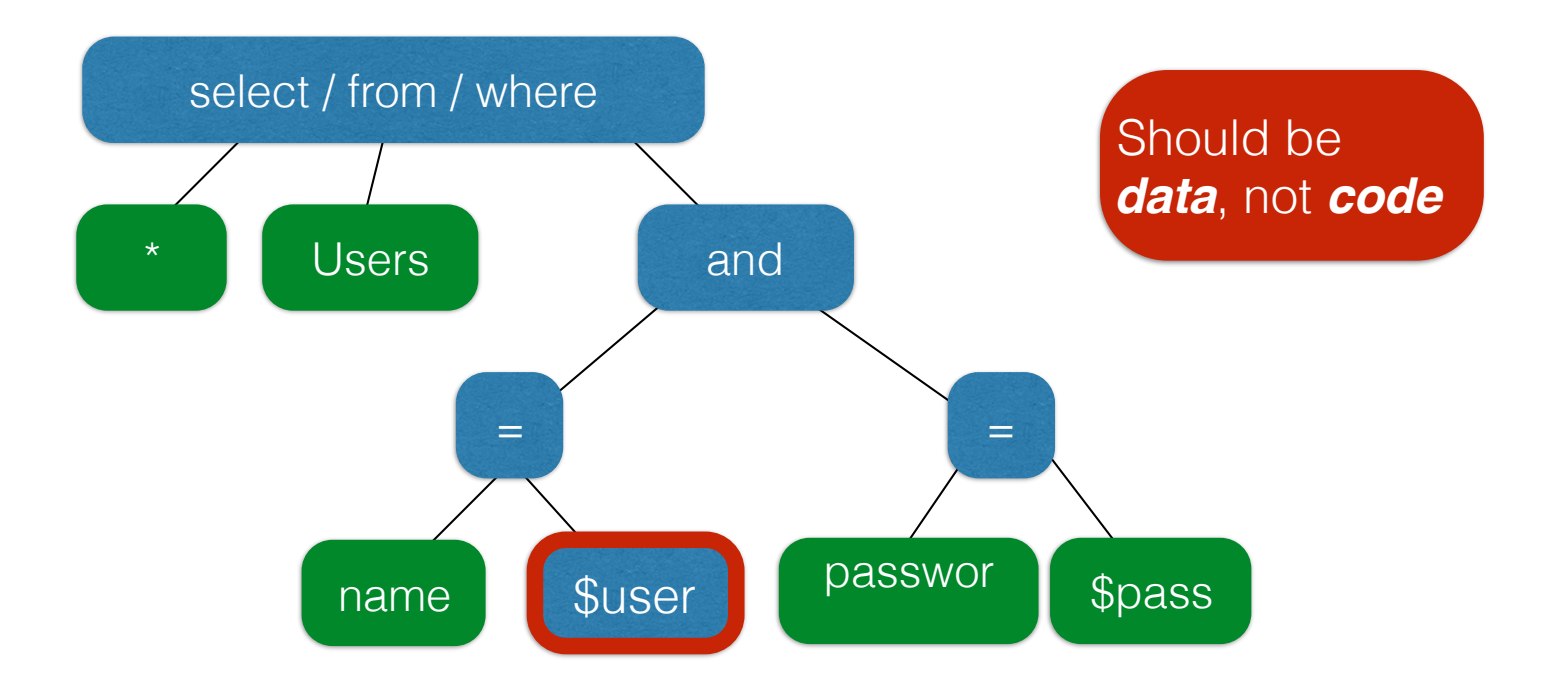

## **Prevention**: Input validation

- We require input of a certain form, but we cannot guarantee it has that form, so we must **validate it**
	- Just like we do to avoid buffer overflows
- Making input trustworthy
	- **Check** it has the expected form, reject it if not
	- **Sanitize** by modifying it or using it such that the result is correctly formed

# Sanitization: Blacklisting

 $'$  ;  $\rightarrow$ 

- **• Delete** the characters you don't want
- **Downside**: "Lupita Nyong'o"
	- You want these characters sometimes!
	- How do you know if/when the characters are bad?
- **Downside**: How to know you've ID'd all bad chars?

# Sanitization: Escaping

- **• Replace** problematic characters with safe ones
	- Change ' to \'
	- Change ; to  $\backslash$  ;
	- Change  $-$  to  $\setminus$   $-$
	- Change \ to \\
- Hard by hand, there are many libs & methods
	- magic quotes gpc = On
	- mysql\_real\_escape\_string()
- **Downside**: Sometimes you want these in your SQL!
	- And escaping still may not be enough

# Checking: Whitelisting

- **•** Check that the user input is **known to be safe**
	- E.g., integer within the right range
- Rationale: Given invalid input, **safer to reject than fix**
	- "Fixes" may result in wrong output, or vulnerabilities
	- Principle of fail-safe defaults
- **Downside**: Hard for rich input!
	- How to whitelist usernames? First names?

## Sanitization via escaping, whitelisting, blacklisting is HARD.

Can we do better?

## Sanitization: Prepared statements

- Treat user data according to its *type*
	- Decouple the code and the data

```
$result = mysgl query('select * from Userswhere(name='$user' and password='$pass');");
```

```
$db = new mysql("localhost", "user", "pass", "DB");
```

```
$statement = $db->prepare("select * from Users
      where(name=? and password=?);");
Bind variables
```

```
$statement->bind param("ss", $user, $pass);
$statement->execute();
                      Bind variables are typed
```
**Decoupling lets us compile now, before binding the data**

## Using prepared statements

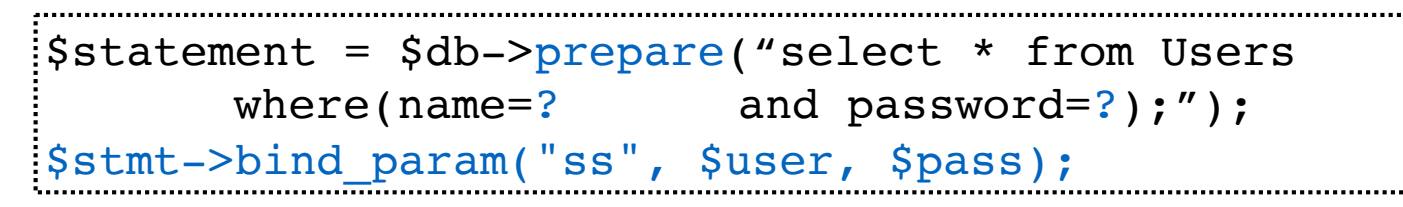

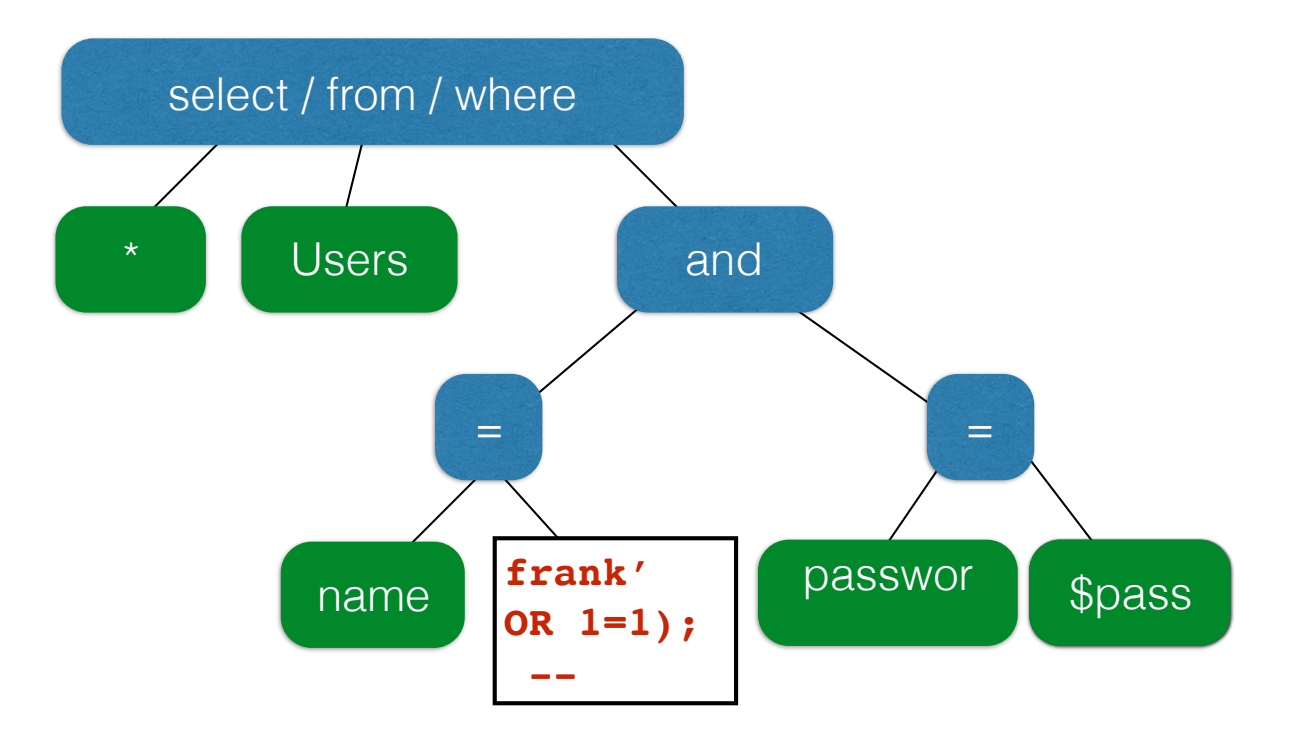

### **Binding is only applied to the leaves, so the structure of the tree is** *fixed*

# Additional mitigation

- For **defense in depth**, *also* try to mitigate any attack
	- But should **always do input validation** in any case!
- **Limit privileges**; reduces power of exploitation
	- Limit commands and/or tables a user can access
	- e.g., allow SELECT on Orders but not Creditcards
- **Encrypt sensitive data**; less useful if stolen
	- May not need to encrypt Orders table
	- But certainly encrypt creditcards.cc\_numbers